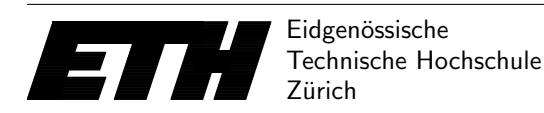

Ecole polytechnique fédérale de Zurich Politecnico federale di Zurigo Federal Institute of Technology at Zurich

Thomas Tschager Tobias Pröger Tomáš Gavenčiak

Markus Puschel Department Informatik ¨ Peter Widmayer 11th January 2017

## Algorithmen & Datenstrukturen Trial Examination AS 16

This is the first trial exam task. The results of the trial exam have no weight on the final grade. The final exam will allow more time and contain two practical tasks (plus theory questions). You can find the second trial exam task as PDF in the documentation folder or online afterwards. We recommend to try it at home (possibly with a timer).

## Minheap implementation

Your task is to complete an implementation of a binary *min-heap* using an array. The following operations should be supported:

- Insert $(v)$  inserts the element v into the heap and restores the heap property.
- ExtractMin extracts the minimum from the heap and returns it, restoring the heap property.
- QueryLast returns the element that is stored in the last position of the part of the array that stores the heap.

If, e.g., the numbers  $4, 7, -1, 3, -2, 5$  are inserted (in this order) into an initially empty heap, then we obtain the following heap and its array representation. The figure also shows the mapping from the heap tree to the array elements.

The heap array in the given template uses indexes starting from 1 to make calculating indexes easier, so element 0 is unused, and the heap may not fill the array until the end. For example, the QueryLast operation returns 5 for the heap below.

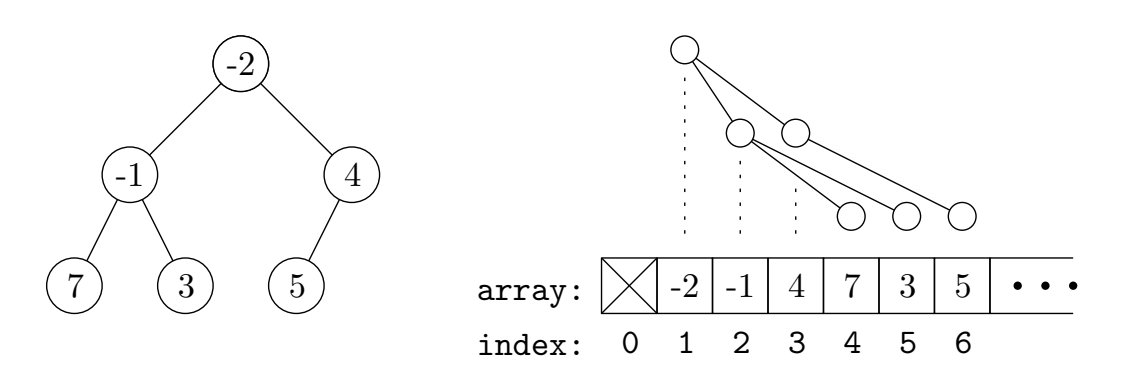

Given n integers  $v_1, v_2, \ldots, v_n$ , the program should start with an empty heap and perform operations Insert $(v_i)$ , each followed by a QueryLast for all  $i = 1, \ldots, n$ , outputting the result

of every QueryLast. Afterwards, the program should perform the operation ExtractMin  $n$  times, outputting every result.

The entire sequence of operations is therefore: Insert $(v_1)$ , QueryLast, Insert $(v_2)$ , QueryLast, ..., Insert( $v_n$ ), QueryLast, ExtractMin, ..., ExtractMin until the heap is empty.

Note that most of the code is already provided in the template – your task is to complete the missing parts of Insert and ExtractMin.

Input The first line of the input contains only the number of test cases.

Each test is specified on a single line and consists of one integer  $1 \leq n \leq 1000$ , the number of inserts, followed by n integers  $v_1, v_2, \ldots, v_n$  to be inserted, each  $-1000 \le v_i \le 1000$ . Note that the numbers may repeat and multiple identical values must be all preserved by the heap.

**Output** For every test instance, output two lines: The first line contains the output of the  $n$  QueryLast operations, separated by spaces. The second line contains the output of the  $n$ ExtractMin operations, separated by spaces.

## Example

Input (the first case same as above):  $\Omega$ 6 4 7 -1 3 -2 5 5 5 7 3 4 2 Output: 4 7 4 7 3 5  $-2$   $-1$  3 4 5 7 5 7 5 7 4 2 3 4 5 7

**Grading** You may get up to 100 judge points. Your program should implement every operation in time  $\mathcal{O}(\log n)$  to get full points.

Submit your Main.java at [https://judge.inf.ethz.ch/team/websubmit.php?cid=18986&problem=](https://judge.inf.ethz.ch/team/websubmit.php?cid=18986&problem=DNA14_5) [DNA14\\_5](https://judge.inf.ethz.ch/team/websubmit.php?cid=18986&problem=DNA14_5), enroll password is "testitwell". The judge will be open for submissions of this task at least until the final exam, so you may continue solving it later.

Notes For this exercise, we provide a program template as an Eclipse project in your workspace. This program already implements most of the functionality. Your task is to complete the code of the functions MinHeap.insert() and MinHeap.extractMin().

As usual, the project also contains data for your local testing and Judge.java program that runs your Main.java on all the local tests – just open and run Judge.java in the project. The local test data are of course different than the data that are used in the online judge.

In this exam, you *must not* import any Java libraries except for java.util.Scanner. This is not checked on submission but will be checked afterwards and penalized if your code imports other libraries.